## Once the order is placed, both distributor and his customer can track it through myOrders!

Email order

© 06/2019 Lutron Electronics Co., Inc. 368-5372 REV A (non-orderable)

Step 7

Step 8

To place an order, customer submits a purchase order to distributor referencing the Quote ID number as the PO.

To place the order, distributor simply clicks the **Order** button in Contractor Requests.

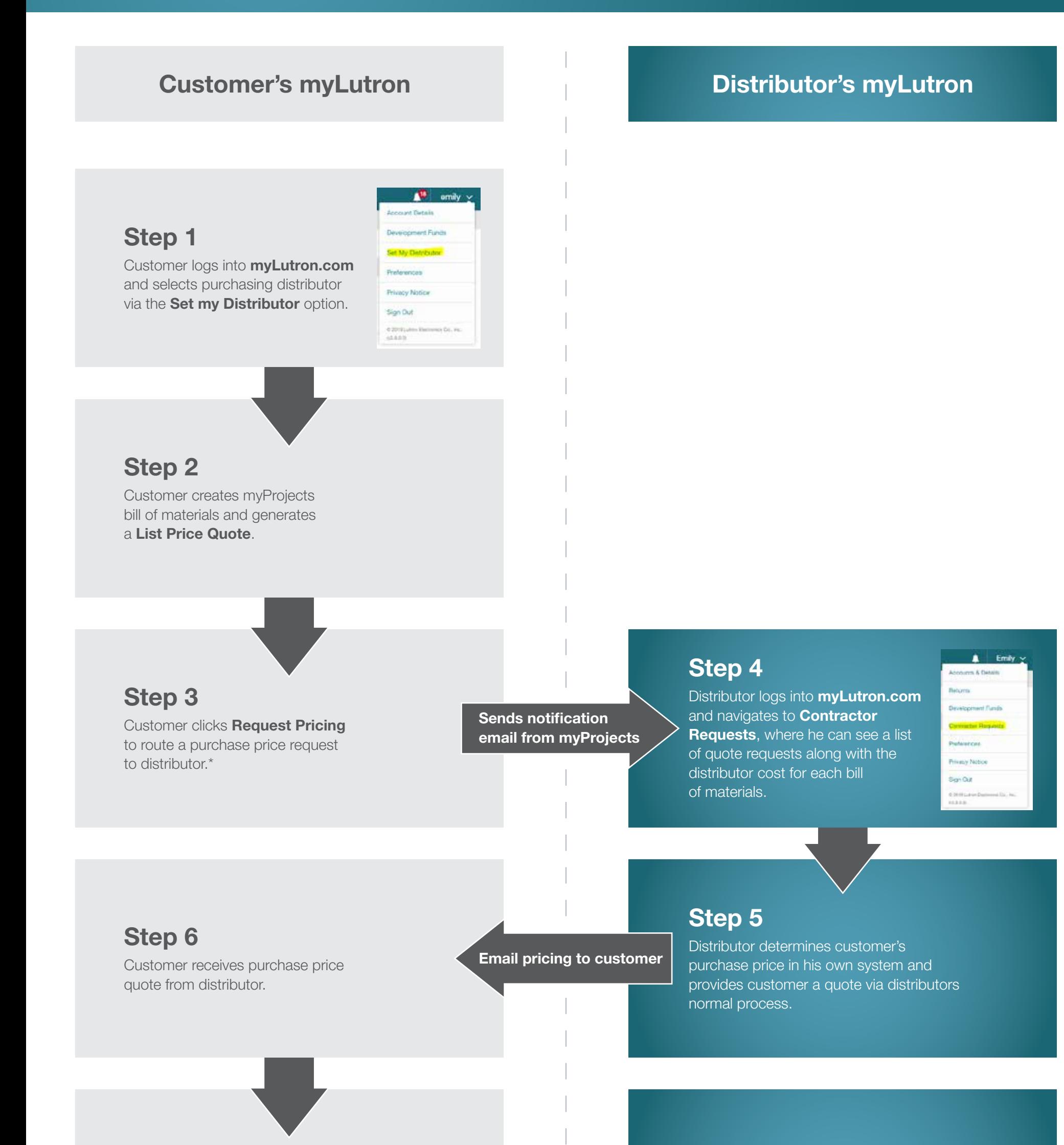

\* NOTE: "Budgetary Estimate" listed under "Status" means the quote has TBD items. The bill of materials cannot be ordered until all TBD items are determined. The TBD item will be identified under the "Spec Check" tab.

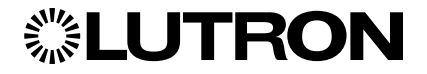